# **Medienarbeit** und **Datenschutz**

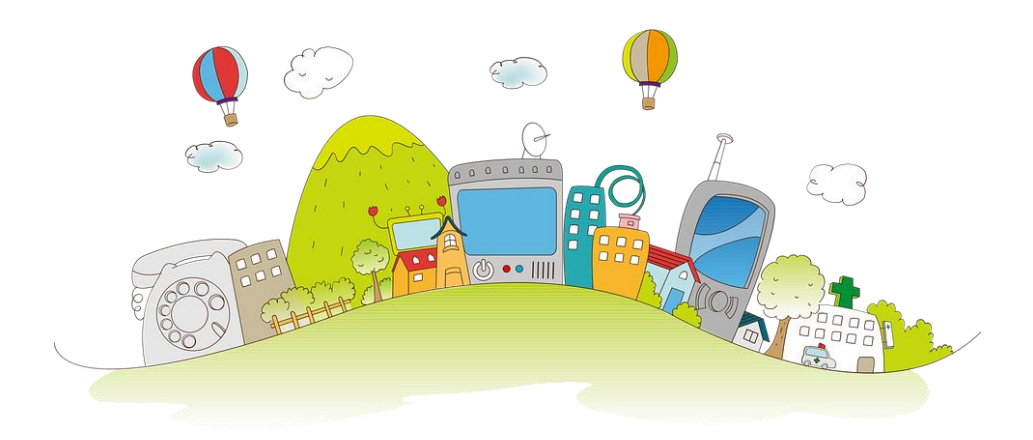

# an der

Maria-Montessori-Schule Nordhorn

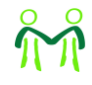

# **Inhaltsverzeichnis**

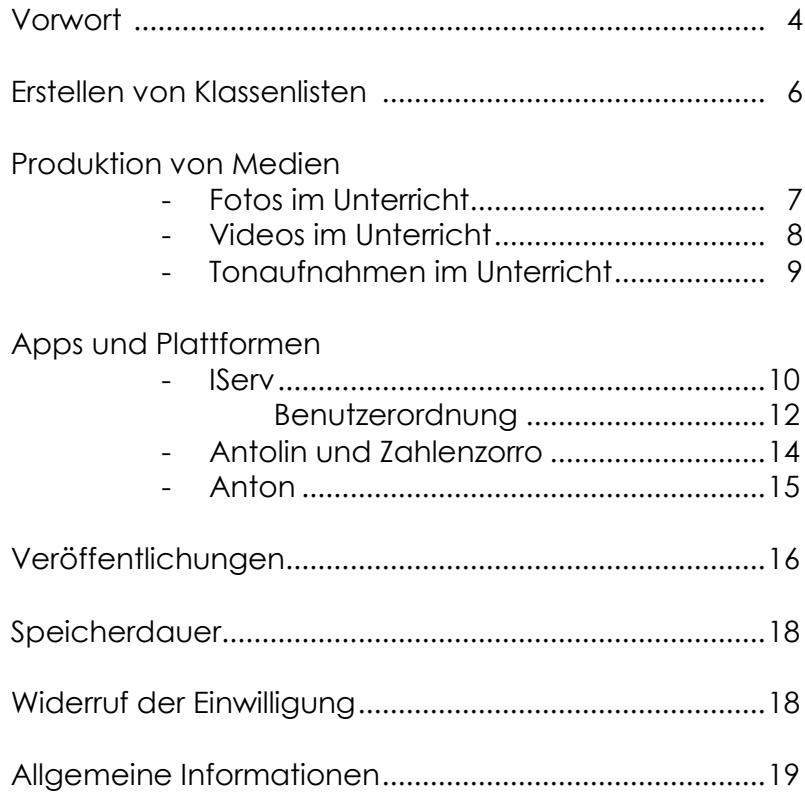

Liebe Eltern, liebe Schülerinnen und Schüler,

Medienbildung beginnt im Kindesalter – diverse Medien sind in unserem Alltag allgegenwärtig. Daher ist Medienkompetenz in der heutigen Zeit neben Rechnen, Lesen und Schreiben eine weitere wichtige Schlüsselkompetenz.

Bei der Nutzung von Medien im Schulalltag geht es nicht nur um die Vermittlung von Inhalten durch Lesen und durch Ansehen und Anhören von Medien, sondern auch um aktive Gestaltung von Medien. Deshalb erstellen wir im Unterricht aller Jahraänge Fotos, Videos und Tonaufnahmen. Daraus werden oft weitere Produkte erarbeitet, wie z.B. Bücher, Animationen und Präsentationen.

So lernen die Kinder, wie Medien entstehen und dokumentieren und reflektieren ihre Arbeit. In digitalen Portfolios (z.B. als digitales Buch) sammeln sie ihre Ergebnisse und präsentieren sie ihrer Klasse, ihren Eltern und Freunden. Auf diese Weise erlangen Schülerinnen und Schüler Medienkompetenz.

Im Unterricht und in der Schule finden vielseitige Aktivitäten statt. Diese möchten wir auch mit anderen Interessierten teilen. Auf unserer Schulhomepage veröffentlichen wir Berichte von unterschiedlichen Aktionen der Schule und einzelner Klassen.

Wir nutzen Apps und Lernplattformen, um unsere Schülerinnen und Schüler individuell zu fördern. Diese Plattformen befinden sich im Internet, so dass die Kinder ggf. auch von zu Hause aus damit lernen können.

Bei der Auswahl von Apps und Plattformen für den Unterricht achten wir besonders auf das Thema Datenschutz. Wir wählen nur solche aus, bei denen wir Gewissheit haben, dass die Daten der Kinder sicher sind.

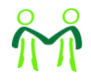

Auf den folgenden Seiten stellen wir unsere Medienarbeit vor und erläutern, welche Rolle dabei personenbezogene Daten spielen.

Alle Angebote sind freiwillig. Wenn Ihr Kind ein Angebot nicht nutzen soll, können Sie darüber frei entscheiden.

Wir bitten Sie, das Formular in der Schulbroschüre (S. 23/24) auszufüllen. Damit sammeln wir Ihre Entscheidungen und holen Ihre Unterschrift ein. Das Formular verbleibt in der Schülerakte Ihres Kindes.

Natürlich können Sie jederzeit Ihre Zustimmungen einzeln oder komplett widerrufen. Sollten Sie dies zu irgendeinem Zeitpunkt wünschen, bitten wir Sie, den Widerruf formlos schriftlich bei uns einzureichen.

Das Team der Montessori-Schule

#### **Erstellen von Klassenlisten**

Zur Erleichterung des Schul- und Klassenbetriebes ist es hilfreich, wenn in jeder Klasse eine Liste erstellt wird, um notfalls mittels Telefonkette oder per Email bestimmte Informationen zwischen Eltern weiterzugeben. In dieser Liste sollen Vor- und Nachname des Kindes, sowie Telefonnummer und Email-Adresse aufgelistet werden und nur an Eltern der jeweiligen Klasse ausgehändigt werden.

Ich willige in die Erstellung einer Klassenliste, in der Name, Telefonnummer und Emailadressen aufgelistet sind, ein.

Speicherdauer

Wir löschen die Klassenlisten innerhalb von 2 Monaten nach Verlassen der Schule. Bei Widerruf der Einwilligung werden diese Daten aus der aktuellen Liste direkt gelöscht.

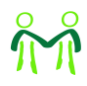

# **Produktion von Medien**

# **Fotos im Unterricht**

Unsere Kinder werden groß in einer Welt der Bilder.

Welche Macht Bilder haben können, versteht nur, wer selbst Bilder machen kann. Deshalb gehören das Erstellen und Gestalten mit Fotos zum Unterricht.

Die meisten Fotos, die die Kinder anfertigen, stellen Dinge dar, mit denen sie sich beschäftigen. Es kann aber auch sinnvoll sein, dass die Kinder selbst im Bild sind, fotografiert von Mitschülerinnen, Mitschülern oder Lehrkräften, alleine oder mit anderen.

Die Aufnahmen verwenden die Kinder dann in ihren Projekten und gestalten damit Bücher, Plakate, Präsentationen und vieles mehr. Das meiste bleibt in der digitalen Welt. Manches drucken wir aus, etwa für eine Wandzeitung oder einen Steckbrief.

Alle Aufnahmen werden mit schuleigenen Geräten gemacht und verarbeitet und ohne Ihre Einwilligung nicht außerhalb des Klassenraumes veröffentlicht. Siehe dazu auch Thema "Veröffentlichungen".

#### Ich willige ein in die Anfertigung von Fotos meines Kindes für Unterrichtsprojekte

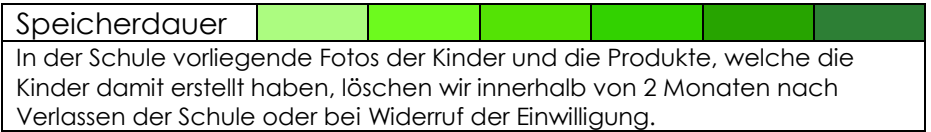

## **Videos im Unterricht**

Ein Leben ohne Videos ist für Kinder heute nicht mehr vorstellbar. Wir möchten, dass Kinder nicht nur Videos anschauen, sondern aktiv lernen, wie Videos entstehen.

Deshalb gehört die Produktion von Videos bei uns zum Unterricht. Dabei stehen Kinder hinter der Kamera und auch davor. Sie spielen Rollenspiele, führen Interviews, erklären schwierige Dinge und zeigen, was sie können.

Videos, die im Unterricht erstellt werden, bleiben auch im Unterricht. Wir geben Kindern jedoch die Möglichkeit, ausgewählte Videos außerhalb des Unterrichts vorzuführen. Dazu informieren wir Sie im Kapitel Veröffentlichungen.

Alle Videoaufnahmen und die anschließende Besprechung erfolgen nur mit schulischen Geräten. Für Aufnahmen, die nicht im Unterricht entstehen (z.B. auf Schulfesten), holen wir Ihre gesonderte Einwilligung ein.

Ich willige ein in die Anfertigung von Videos für Unterrichtprojekte, in denen mein Kind dargestellt ist.

#### Ich willige ein in die Anfertigung von Videoaufnahmen im Sportunterricht.

#### Speicherdauer

Von den Kindern selbst produzierte Videos löschen wir innerhalb von 2 Monaten nach Verlassen der Schule oder bei einem Widerruf der Einwilligung. Aufnahmen im Sportunterricht werden gelöscht, sobald das Unterrichtsthema abgeschlossen ist, spätestens jedoch zum Ende des Halbjahres, in dem sie angefertigt wurden.

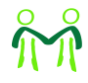

## **Tonaufnahmen im Unterricht**

Tonaufnahmen von CDs nutzen wir schon länger im Unterricht. Wir möchten, dass die Schülerinnen und Schüler nicht nur von anderen Tonaufnahmen hören, sondern auch eigene erstellen, um sie für das Lernen zu nutzen.

Ebenso wie Videos gehören auch Tonaufnahmen in unseren Unterricht. Die Kinder nehmen sich selbst auf, einzeln oder mit mehreren Kindern.

So entstehen Hörspiele, Interviews und Dialoge. Die Schülerinnen und Schüler üben das Vorlesen, indem sie Texte einlesen. Sie üben ihre Aussprache, z.B. im Englischunterricht, indem sie sich selbst aufnehmen. In einer Tonaufnahme können auch Erklärungen zu Texten und Bildern gegeben werden.

Tonaufnahmen, die im Unterricht erstellt werden, bleiben auch im Unterricht. Wir geben den Kindern jedoch die Möglichkeit, ausgewählte Ergebnisse außerhalb des Unterrichts vorzuführen. Dazu informieren wir unter dem Thema Veröffentlichungen.

Alle Tonaufnahmen und die anschließende Bearbeitung erfolgen nur mit schulischen Geräten.

Ich willige ein in die Anfertigung von Tonaufnahmen für Unterrichtsprojekte auf denen mein Kind zu hören ist.

#### Speicherdauer

Von den Kindern selbst produzierte Tonaufnahmen und Produkte, die daraus entstanden sind, löschen wir innerhalb von 2 Monaten nach Verlassen der Schule oder bei einem Widerruf der Einwilligung.

# **Apps und Plattformen**

# **IServ**

Die Montessori-Schule Nordhorn bietet mit seinem Portalserver "IServ" für die Mitglieder ihrer Schulgemeinschaft umfangreiche Kommunikations- und Datentransfermöglichkeiten an. Diese können mit einem individuellen "Account" (s.u.) sowohl über die PCs im lokalen Schulnetzwerk als auch von jedem beliebigen Computer mit Internetzugang außerhalb der Schule genutzt werden. Alle Daten und Informationen werden dabei nur auf einem Rechner in der Schule gespeichert, sodass keine Informationen an Dritte gelangen. **IServ** 

IServ bietet u.a. folgende Möglichkeiten:

- Kommunikation mit Lehrkräften sowie untereinander über die schulischen E-Mailadressen (vorname.nachname@montessori-nordhorn.de)
- Kommunikation mit Lehrkräften sowie untereinander über den IServ-Messenger (vergleichbar mit WhatsApp) und über das Tool Videokonferenz
- Die Einsicht in den Schulkalender
- Die Einsicht in die Klassenarbeitstermine
- Kennenlernen einer Plattform, die so oder ähnlich an weiterführenden Schulen auch genutzt wird

Des Weiteren ist es z.B. möglich, dass Dateien, die im Unterricht auf dem IServ gespeichert werden, anschließend zu Hause weiterbearbeitet werden. Umgekehrt können auch zu Hause vorbereitete Dateien (z.B. Referate, Präsentationen) abgerufen werden. Dabei wird grundsätzlich zwischen einem eigenen Dateiverzeichnis ("Eigene Dateien") und Gruppenordnern ("Gemeinsame Dateien") unterschieden. Während das Verzeichnis "Dateien > Eigene" einen individuell geschützten Bereich zur Verfügung stellt, der für andere Benutzer nicht einsehbar ist, lassen sich "Gemeinsame Ordner" mit

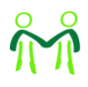

verschiedenen anderen Benutzern gleichberechtigt gemeinsam nutzen.

Mit unserem IServ steht allen Mitgliedern unserer Schulgemeinschaft somit eine komfortable Methode der Datenspeicherung und des Datenaustauschs zur Verfügung, von der wir uns eine intensivere Kommunikation, eine zeitgemäße Lernumgebung und einen effizienten Informationsaustausch erhoffen, die unser Schulleben bereichert.

#### **Folgende Funktionen können die Kinder nutzen**

**Zugang**: Mit einem eigenen Zugang kann Ihr Kind alle Schulrechner nutzen und zugleich erstellte Dateien über den eigenen Zugang sichern.

**E-Mail**: Ihr Kind erhält die Möglichkeit, E-Mails zu schreiben und zu empfangen, allerdings nur an Personen innerhalb der Schule. Alle E-Mails sind anhand des Vor-/Nachnamens in der Adresse genau einer Person zuordbar.

**Dateien speichern**: Ihr Kind kann Dateien im eigenen Ordner sowie im jeweiligen Klassenordner speichern und auch Dateien hochladen.

**Chat/Messenger**: Jeder Klasse/Gruppe steht ein Gruppenchat im Messenger zur Verfügung, in dem Kinder sich austauschen können. Der Chat ist "von außen" und von anderen Schulmitgliedern, die nicht in der Gruppe sind, nicht einsehbar.

**Videokonferenz:** Zum Zweck der Vermittlung von Unterrichtsinhalten kann eine Lehrkraft eine Videokonferenz einberufen. Diese dient nur dem Unterricht und wird nicht gespeichert.

**Kalender**: Ihr Kind hat Einsicht auf den öffentlichen Schulkalender. Klassen/Gruppen können auch einen Kalender erstellen, der dann nur von den Mitgliedern eingesehen werden kann.

**Adressbuch**: Jedes Mitglied der Schule ist in einem Adressbuch für alle anderen Mitglieder sichtbar. Außer dem Vor- und Nachnamen und der Klassenbezeichnung werden sonst keine Daten veröffentlicht. Das Adressbuch ist "von außen" nicht einsehbar.

#### BENUTZERORDNUNG

- 1. Eine verantwortungsvolle Nutzung wird von jeder Schülerin und jedem Schüler vorausgesetzt.
- 2. Die Plattform IServ und die entsprechende Email wird nur für schulische Zwecke genutzt.
- 3. Jeder Login-Vorgang wird protokolliert und kann im Missbrauchsfall nachverfolgt werden. Das Einloggen mit fremden Benutzerkonten ist nicht gestattet. Dies schließt auch ein Ausprobieren fremder Benutzerkonten und den Login mit Konten befreundeter Schülerinnen und Schüler ein.
- 4. Mit der Einrichtung erhält jedes Kind ein Passwort, das direkt nach dem ersten Login geändert werden muss und nur dem jeweiligen Kind bekannt ist. Wird es vergessen, wendet sich Ihr Kind am besten direkt an die Klassenlehrkraft.
- 5. Die Nutzung der Plattform sieht auch die Einrichtung einer Emailadresse vor. Diese Adresse lautet:

*vorname.nachname@montessori-nordhorn.de .*

- 6. Diese Email ist für eine schulinterne Kommunikation gedacht. Das Versenden von Emails an Server außerhalb der Schule ist den Schülerinnen und Schülern nicht möglich.
	- 7. Jedes Kind erhält einen individuellen Speicherbereich ("Eigene Dateien"), der zum Speichern von E-Mails und unterrichtsbezogenen Dateien genutzt werden darf. Das dauerhafte Speichern von Dateien ist jedoch nicht erwünscht. Diese Dateien werden dann ggf. zum Schuljahresende von der Schule gelöscht.

Eine anderweitige Nutzung ist nicht gestattet, insbesondere dürfen keine illegalen Inhalte, keine kommerziellen Musik-

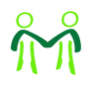

oder Videodateien und keine kommerzielle Software gespeichert werden. Urheberrechte dürfen nicht verletzt werden, Fotos von Personen dürfen nur mit deren Zustimmung verwendet werden. Unsachliche oder beleidigende Inhalte sind verboten.

- 8. Die Nutzung eines Arbeitsplatzes im Klassenraum und am Tablet setzt ein Login mit dem IServ-Benutzerkonto voraus. Auch hier wird der Login-Vorgang protokolliert. Die Nutzung von Webseiten, die nicht im unmittelbaren unterrichtlichen Zusammenhang stehen, ist untersagt. Bei Verstößen kann ggf. eine Nutzung des Computers/Tablets untersagt werden.
- 9. Die Schule setzt voraus, dass die Erziehungsberechtigten regelmäßig Einsicht in die Plattform ihres Kindes nehmen. Dort können u.a. Klassenarbeitstermine eingesehen werden.
- 10. Die Schülerinnen und Schüler verpflichten sich zu einer respektvollen Kommunikation miteinander (z.B. innerhalb des Messengers oder beim Versenden von Emails).
- 11. Ohne das Unterzeichnen dieser Benutzerordnung ist ein Nutzen der IServ-Plattform nicht erlaubt.

Ich willige ein, dass unser Kind die von der Schule zur Verfügung gestellte Kommunikationsplattform IServ nutzen darf. Die Benutzerordnung habe ich gelesen und erkenne sie an.

#### Speicherdauer

Wir löschen das IServ Konto der SchülerInnen innerhalb von 2 Monaten nach Verlassen der Schule oder bei einem Widerruf der Einwilligung. Mit dem Verlassen erlischt die Berechtigung zur Nutzung des Accounts und der Emailadresse. Alle im Profil gespeicherten Daten werden gelöscht.

## **Antolin und Zahlenzorro**

Antolin ist ein web-basiertes Programm zur [Leseförderung](https://de.wikipedia.org/wiki/Lesef%C3%B6rderung) in Schulen. Die Kinder können zu gelesenen Büchern Fragen beantworten. Bei Zahlenzorro werden Mathematikaufgaben, insbesondere Textaufgaben, die in Geschichten verpackt sind, eingeübt.

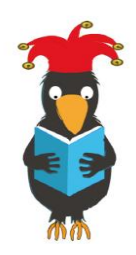

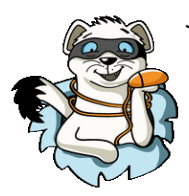

Jedes Kind hat einen eigenen Zugang mit einem eigenen Passwort. Die Zugangsdaten bei Antolin und Zahlenzorro sind identisch. Antolin und Zahlenzorro sind Plattformen des Schulbuchverlages Westermann und unter [www.antolin.de](http://www.antolin.de/) oder [www.zahlenzorro.de](http://www.zahlenzorro.de/) zu erreichen.

Sie werden bei uns in allen Jahrgangsstufen genutzt. Bei der Erstellung der Benutzer verwenden wir den Vornamen der Kinder. Die Schülerinnen und Schüler erhalten ihre Zugangsdaten von der Klassenlehrkraft. Über das Klassenkonto kann die Lehrkraft Ihres Kindes sehen, wie viele Fragen Ihr Kind mit welchem Erfolg beantwortet hat, welche Bereiche bei Zahlenzorro geübt wurden und kann bei Bedarf unterstützen.

Ich willige ein in die Teilnahme meines Kindes an Antolin und Zahlenzorro.

Speicherdauer Wir löschen das Antolin/Zahlenzorro Konto der SchülerInnen innerhalb von 2 Monaten nach Verlassen der Schule oder bei einem Widerruf der Einwilligung.

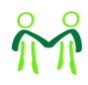

## **Anton**

Anton ist eine Online-Plattform (App und Browser) mit Übungen in Mathe, Deutsch, Sachunterricht und Musik.

Wir nutzen Anton im Rahmen der individuellen Förderung an unserer Schule.

Zur Nutzung braucht jedes Kind ein persönliches Konto. In Anton werden dann die bearbeiteten Übungen und Lernerfolge festgehalten.

Im Klassenkonto kann die Lehrkraft Ihres Kindes sehen, welche Übungen Ihr Kind bearbeitet hat und mit welchem Erfolg. Bei Bedarf kann Sie Ihrem Kind weitere passenden Übungen zuweisen und Feedback geben. Auch Sie können mit Ihrem Kind sehen, wo es steht, wenn Sie sich gemeinsam einloggen.

Wir melden die Kinder entweder mit den ersten beiden Buchstaben des Vor- und Nachnamens oder mit dem Vornamen an. Die jeweilige Lehrkraft teilt die Zugangsdaten mit.

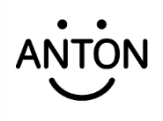

#### Ich willige in die Nutzung der Lern App Anton durch mein Kind ein.

#### Speicherdauer

Wir löschen das Anton Konto von SchülerInnen innerhalb von 2 Monaten nach Verlassen der Schule oder bei Widerruf der Einwilligung. Alternativ haben Sie die Möglichkeit, das Konto beim Anbieter in ein privates Konto umwandeln zu lassen.

# **Veröffentlichungen**

Wir achten darauf, dass Ihr Kind bei Veröffentlichungen von Medien nicht unvorteilhaft dargestellt wird. Egal, ob es um Medien geht, die die Schülerinnen und Schüler selbst erstellt haben oder um von Lehrkräften erstellte.

Wir geben Kindern die Möglichkeit, Fotos, Tonaufnahmen, Videos und Medien, die sie im Unterricht erstellt haben und auf denen sie selbst zu sehen und/oder zu hören sind, in der Schule vorzuführen.

Ich willige ein in die Vorführung von durch Schülerinnen und Schüler erstellte Medienprodukte, in denen mein Kind zu sehen und/oder zu hören ist, innerhalb der Schule.

In geeigneten Fällen wollen wir Medienprodukte, die Kinder erstellt haben und auf denen sie zu sehen sind, an Schulangehörige (z.B. Eltern) weitergeben.

Ich willige ein in die Weitergabe von durch Schülerinnen und Schülern erstellte Medienprodukte, in denen mein Kind zu sehen und/oder zu hören ist, an Schulangehörige.

Wir möchten auf der Homepage unserer Schule gerne Fotos von den Aktivitäten unserer Schule (insbesondere Tage der offenen Tür, Schulfeste, Ausflüge, Projektwochen, Konzerte, Wettbewerbe, …) einstellen, um unseren Internetauftritt mit Leben zu füllen.

Ich willige ein in die Anfertigung und Veröffentlichung von Fotos aus dem Schulleben, auf denen mein Kind zu sehen ist, auf der Schulhomepage.

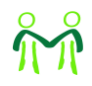

Hinweis: Da die Internetseite frei erreichbar ist, können wir nicht garantieren, dass die eingestellten Fotos nicht von Dritten kopiert und/oder weitergegeben werden. Eine Weitergabe an Dritte durch unsere Schule erfolgt aber nicht ohne Ihre gesonderte Zustimmung.

Wir möchten der Presse die Möglichkeit geben, über Ereignisse in der Schule zu berichten.

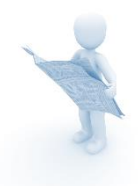

Ich willige ein in die Anfertigung und Veröffentlichung von Fotos in den Zeitungen der Region, auf denen mein Kind zu sehen ist, für allgemeine Berichte über das Schulleben.

Zur Einschulung erscheint in den GN eine Sonderausgabe mit einem Klassenbild der neuen ErstklässlerInnen. Die Vor- und Zunamen der Kinder stehen in alphabetischer Reihenfolge unter dem Bild.

Ich willige ein in die Veröffentlichung des Klassenfotos zur Einschulung unter Nennung des Vor- und Nachnamens.

Für alle weiteren Veröffentlichungen von Fotos mit Namensangabe, Fotos, bei denen es ausdrücklich um Ihr Kind geht, holen wir Ihre gesonderte Einwilligung ein.

# **Die Speicherdauer der personenbezogenen Daten**

Soweit die Einwilligung nicht insgesamt oder für einzelne  $\overline{\mathbb{I}\hspace{-0.08cm}\mathbb{I}}$ Datenarten oder Verarbeitungszwecke widerrufen wird – oder es bei den jeweiligen Medien, Apps und Plattformen anders angegeben ist, gilt sie für die Dauer der Schulzugehörigkeit.

Nach Ende der Schulzugehörigkeit werden die Daten gelöscht. Auf der Schulhomepage veröffentlichte Daten bleiben dort als Zeugnisse der Schulgeschichte ohne zeitliche Begrenzung veröffentlicht.

# **Widerruf der Einwilligung**

Die Einwilligungen können für die Zukunft jederzeit widerrufen werden. Dabei kann der Widerruf auch nur auf einen Teil der Apps, Plattformen und Datenarten bezogen sein.

Durch den Widerruf der Einwilligung wird die Rechtsmäßigkeit der aufgrund der Einwilligung bis zum Widerruf erfolgten Verarbeitung nicht berührt. Bei Druckwerken ist die Einwilligung nicht mehr widerruflich, sobald der Druckauftrag erteilt ist.

Im Falle des Widerrufs werden entsprechende Daten zukünftig nicht mehr für die oben genannten Zwecke verwendet und unverzüglich aus den entsprechenden Internet-Angeboten gelöscht.

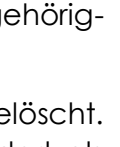

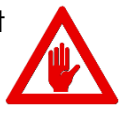

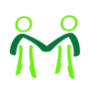

#### **Allgemeine Informationen**

Allgemeine Informationen gemäß Artikel 12 DS-GVO zur Verarbeitung von personenbezogenen Daten Ihres Kindes, die für alle zuvor aufgeführten Medien, Apps, Plattformen und Formen der Veröffentlichung gelten.

Verantwortlich für die Verarbeitung der Daten meines Kindes ist: D. ten Brink, Maria-Montessori-Schule Nordhorn

Mit Fragen zum Datenschutz wende ich mich an: die behördlich bestellte Datenschutzbeauftragte: Andrea Wortel [\(awortel@mariamontessori.de\)](mailto:awortel@mariamontessori.de)

Die Verarbeitung der personenbezogenen Daten meines Kindes erfolgt zu folgenden Zwecken:

Siehe die Beschreibungen bei den einzelnen Medien, Apps, Plattformen und geplanten Veröffentlichungen.

Die Rechtsgrundlage für die Verarbeitung der Daten meines Kindes ist: meine/unsere Einwilligung.

#### Es werden folgende personenbezogene Daten meines Kindes verarbeitet:

siehe die Beschreibungen bei den einzelnen Medien, Apps, Plattformen und geplanten Veröffentlichungen.

#### Zugriff auf die personenbezogenen Daten meines Kindes haben:

Ich selbst, mein Kind, die Lehrkräfte meines Kindes, in deren Unterricht die jeweiligen Medien, Apps und Plattformen genutzt werden, und bei Apps und Plattformen auch die Person, die die Nutzerkonten anlegt und verwaltet.

#### Die personenbezogenen Daten meines Kindes werden übermittelt an:

Bei Veröffentlichungen in der lokalen Presse an die entsprechenden Zeitungsverlage; bei der Nutzung von Apps und Plattformen an die Anbieter, jedoch nur im Rahmen eines Vertrags, der regelt, dass alleine die Schule bestimmt, was mit den Daten meines Kindes geschieht.